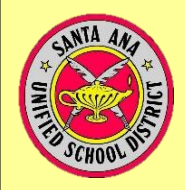

## Inscripción en Línea **PORTAL PARA PADRES Y CONFIRMACIÓN DE DATOS**

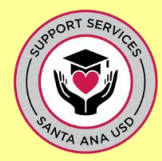

Padre/Madre,

Tenga en cuenta que es necesario que tenga una cuenta en el Portal para Padres que le permita accede a la información de su hijo/a. Para ello, usted debe proporcionar su dirección de correo electrónico a la escuela de su hijo/a.

En marzo, usted ingresará a su cuenta del Portal para Padres para completar el proceso de inscripción de CONFIRMATION DE DATOS DE LOS PADRES para su hijo/a. Para confirmar que usted está listo para este proceso de inscripción en línea en marzo, por favor asegúrese de que pueda ingresar a su cuenta del Portal para Padres. Siga las instrucciones de la casilla en verde o una de las otras opciones que le corresponda:

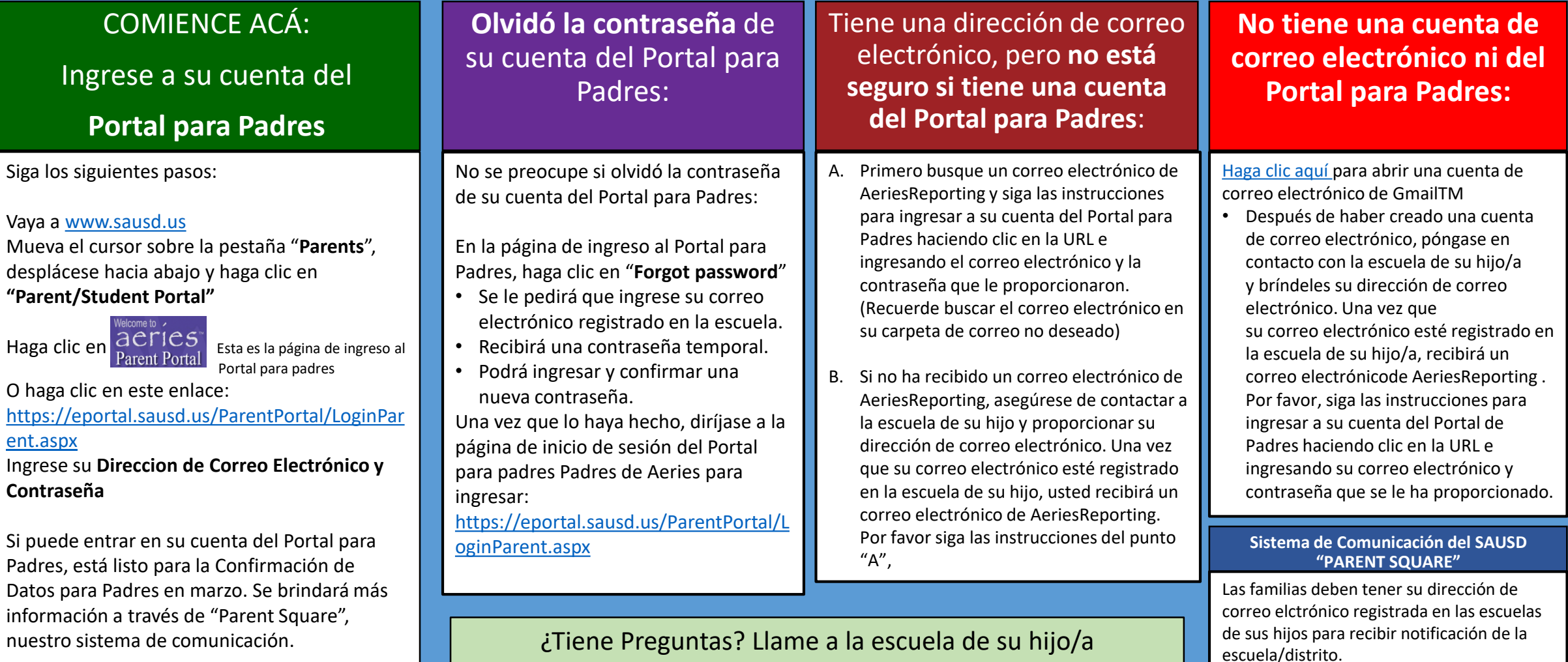

Revised 2/9/2021